## **CALENDRIER Admission PostBac (APB) année 15/16**

[www.admission-postbac.fr](http://www.admission-postbac.fr/)

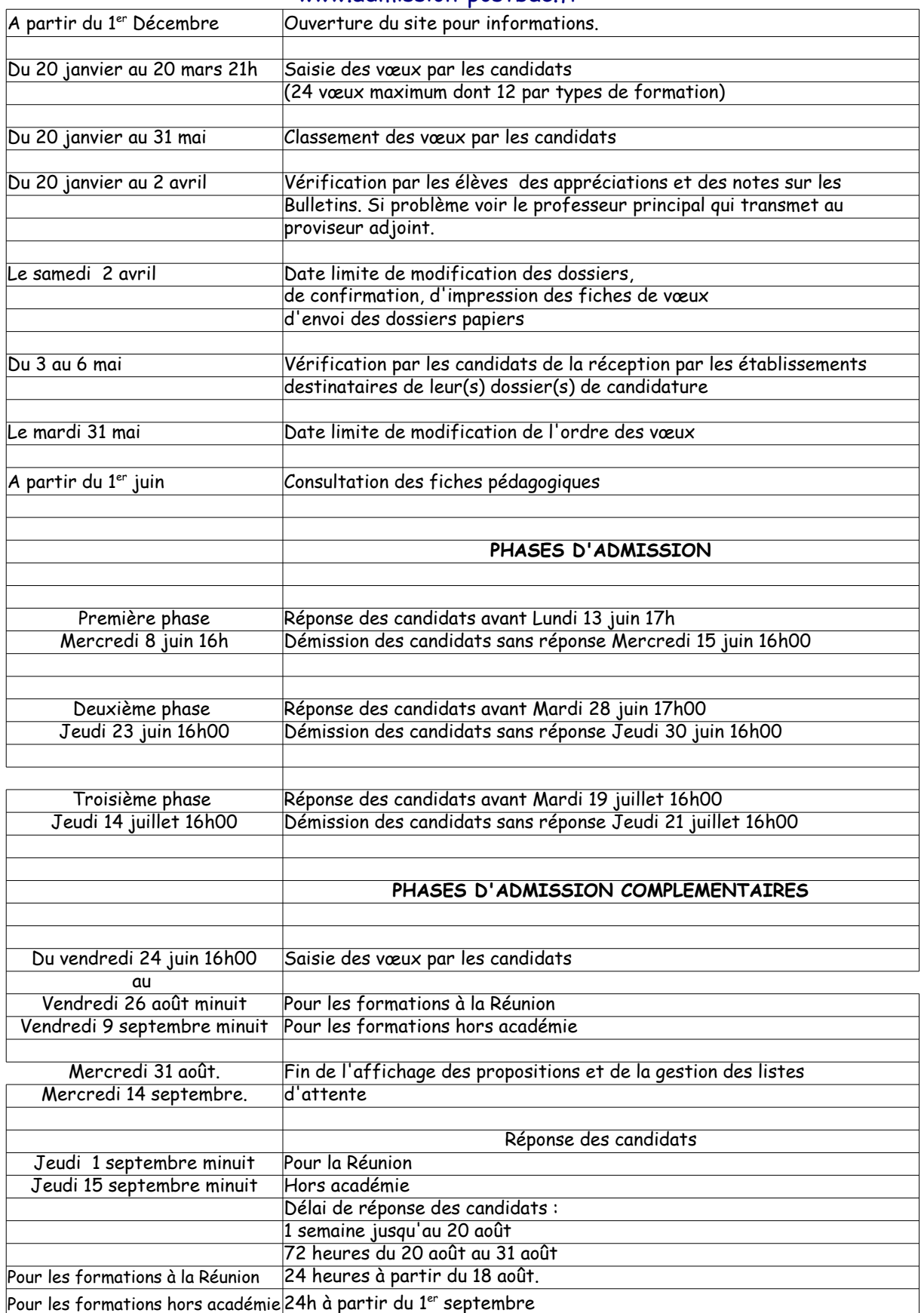